# **LAPORAN KERJA PRAKTEK**

# **WEB PROFIL MI MUHAMMADIYAH CIPARI**

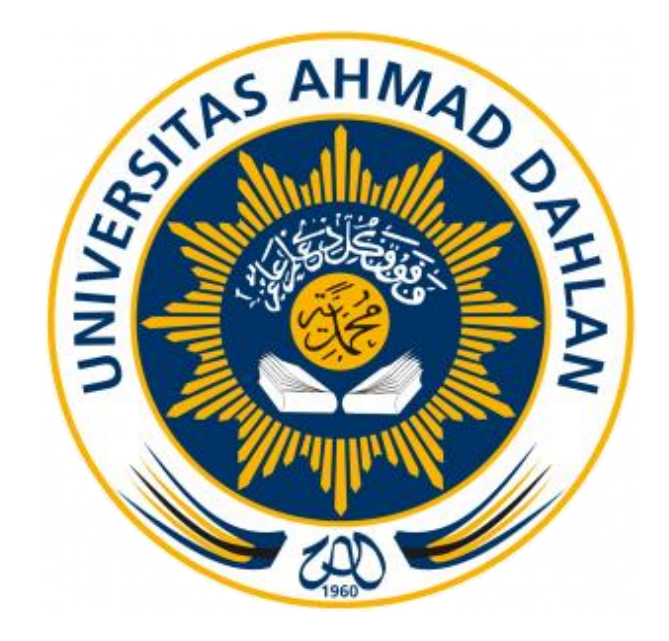

**Disusun Oleh : Edi Siswanto (1500018018)**

## **PROGRAM STUDI TEKNIK INFORMATIKA**

# **FAKULTAS TEKNOLOGI INDUSTRI**

# **UNIVERSITAS AHMAD DAHLAN**

## **YOGYAKARTA**

**2018**

#### **HALAMAN PENGESAHAN**

**KERJA PRAKTEK** 

WEB PROFIL MI MUHAMMADIYAH CIPARI

**EDI SISWANTO** 

1500018018

PEMBIMBING

: Murein Miksa Mardhia, S.T., M.T.

: 60160960

PENGUJI

**NIY** 

**NIY** 

: Mushlihudin, S.T., M.T.

: 60960147

ND.

 $\omega$  and  $\omega$ 

 $15/9^{18}$ 

Kaprodi Teknik Informatika

 $1/9/14$ 

Sri Winiarti, S.T., M.Cs. NIY. 60020388

#### **KATA PENGANTAR**

Puji syukur kehadirat Allah Yang Maha Esa atas limpahan rahmat dan hidayah-Nya kepada penulis, sehingga penulis dapat menyelesaikan laporan Pelaksanaan Kerja Praktek ini.

Kerja Praktek ini merupakan salah satu matakuliah yang wajib ditempuh guna memenuhi persyaratan menyelesaikan Program Studi Teknik Informatika Universitas Ahmad Dahlan. Laporan Kerja Praktek ini disusun sebagai pelengkap kerja praktek yang telah dilaksanakan di MI Muhammadiyah Cipari.

Dalam penyusunan laporan Kerja Praktik ini tentunya penulis mendapatkan pengetahuan dan pengalaman dari beberapa pihak. Oleh karena itu, penulis mengucapkan terimakasih kepada :

- 1. Ibu Sri Winiarti, S.T., M.Cs., selaku Kaprodi Teknik Informatika, Fakultas Teknologi Industri, Universitas Ahmad Dahlan Yogyakarta.
- 2. Ibu Murein Miksa Mardhia, S.T., M.T., selaku dosen pembimbing yang telah memberikan bimbingan dan arahan untuk menyelesaikan laporan kerja praktik ini.
- 3. Ibu Arifah Mahdiyani, S.Pd.I, selaku Kepala Sekolah MI Muhammadyah Cipari dan pembimbing lapangan.
- 4. Pihak- pihak yang belum tersebutkan satu- persatu.

Penulis menyadari bahwa laporan kerja praktik ini masih jauh dari sempurna. Oleh karena itu, kritik dan saran yang membangun selalu penulis harapkan demi penyusunan laporan yang lebih baik kedepannya. Penulis berharap, semoga laporan kerja praktik ini dapat bermanfaat untuk penulis khususnya, dan pembaca pada umumnya.

Yogyakarta,

#### **Penulis**

## **DAFTAR ISI**

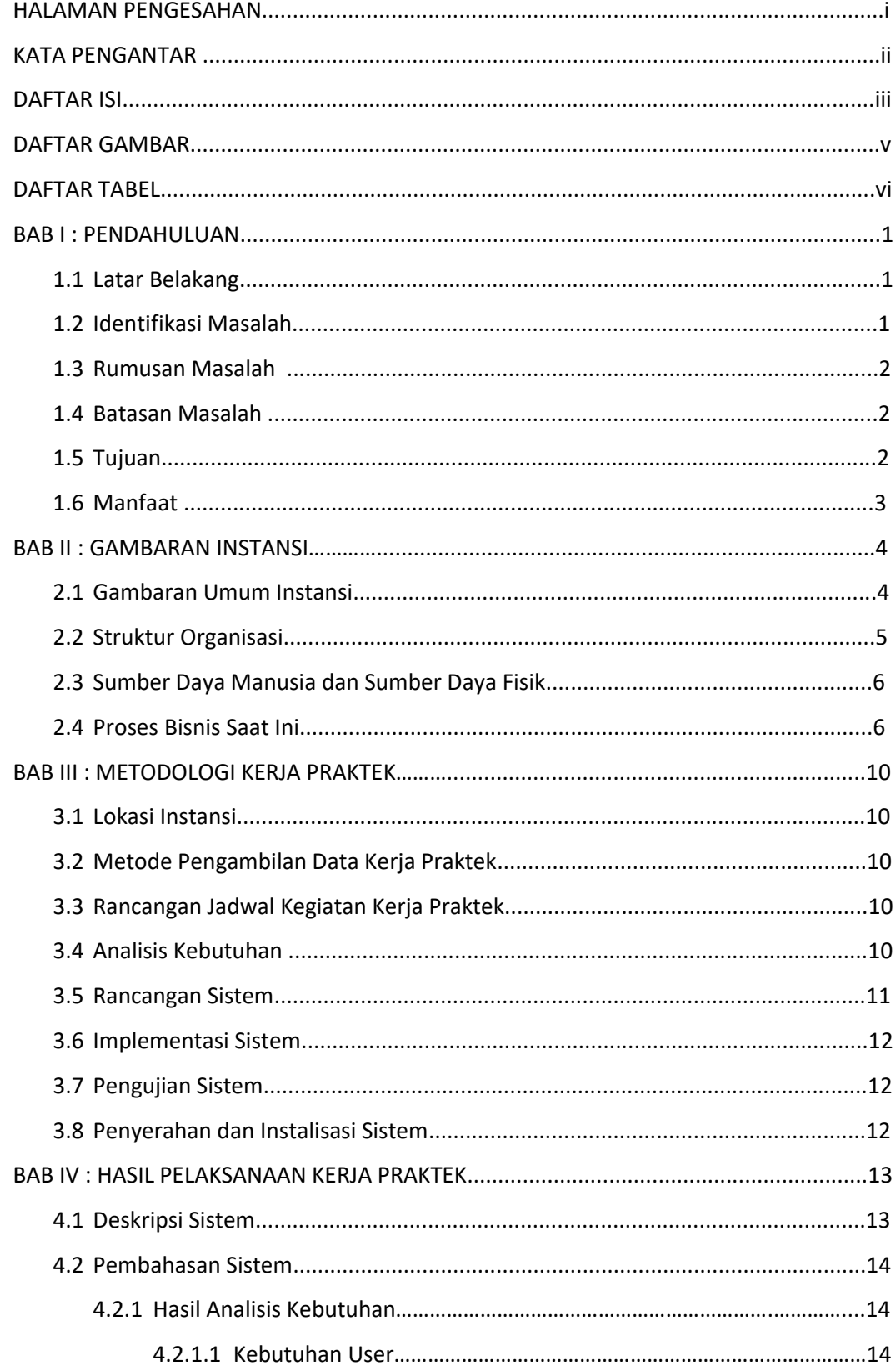

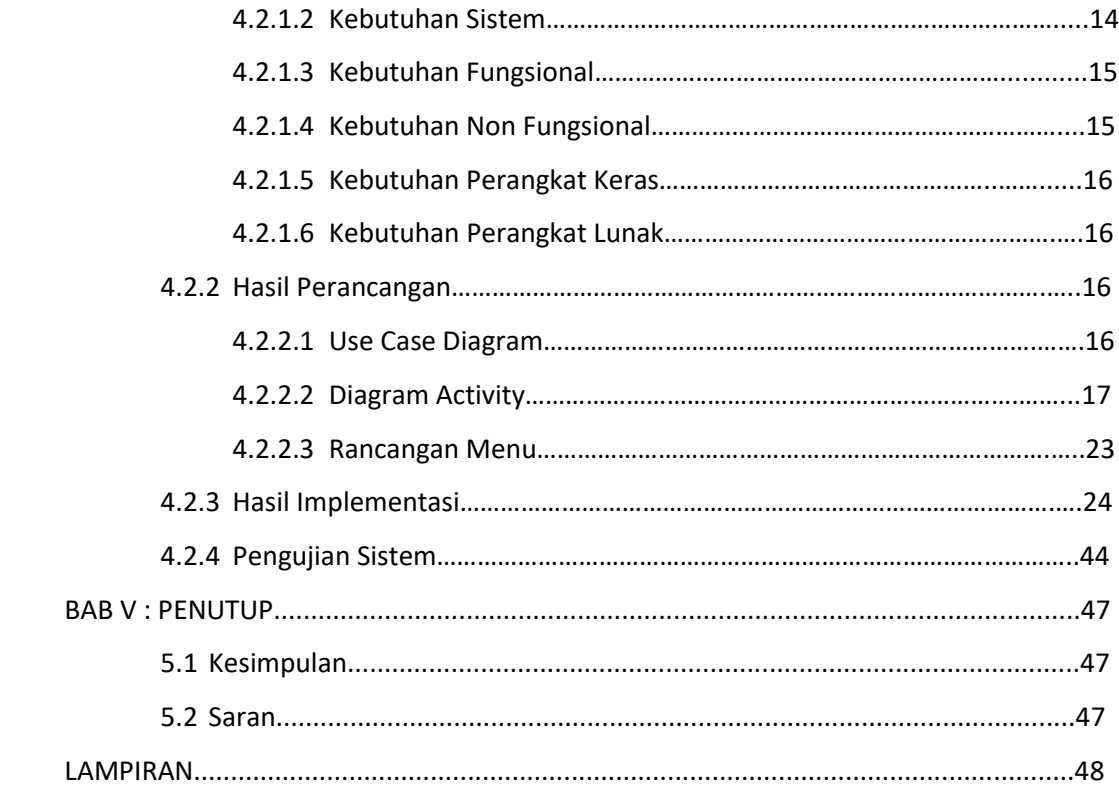

### **DAFTAR GAMBAR**

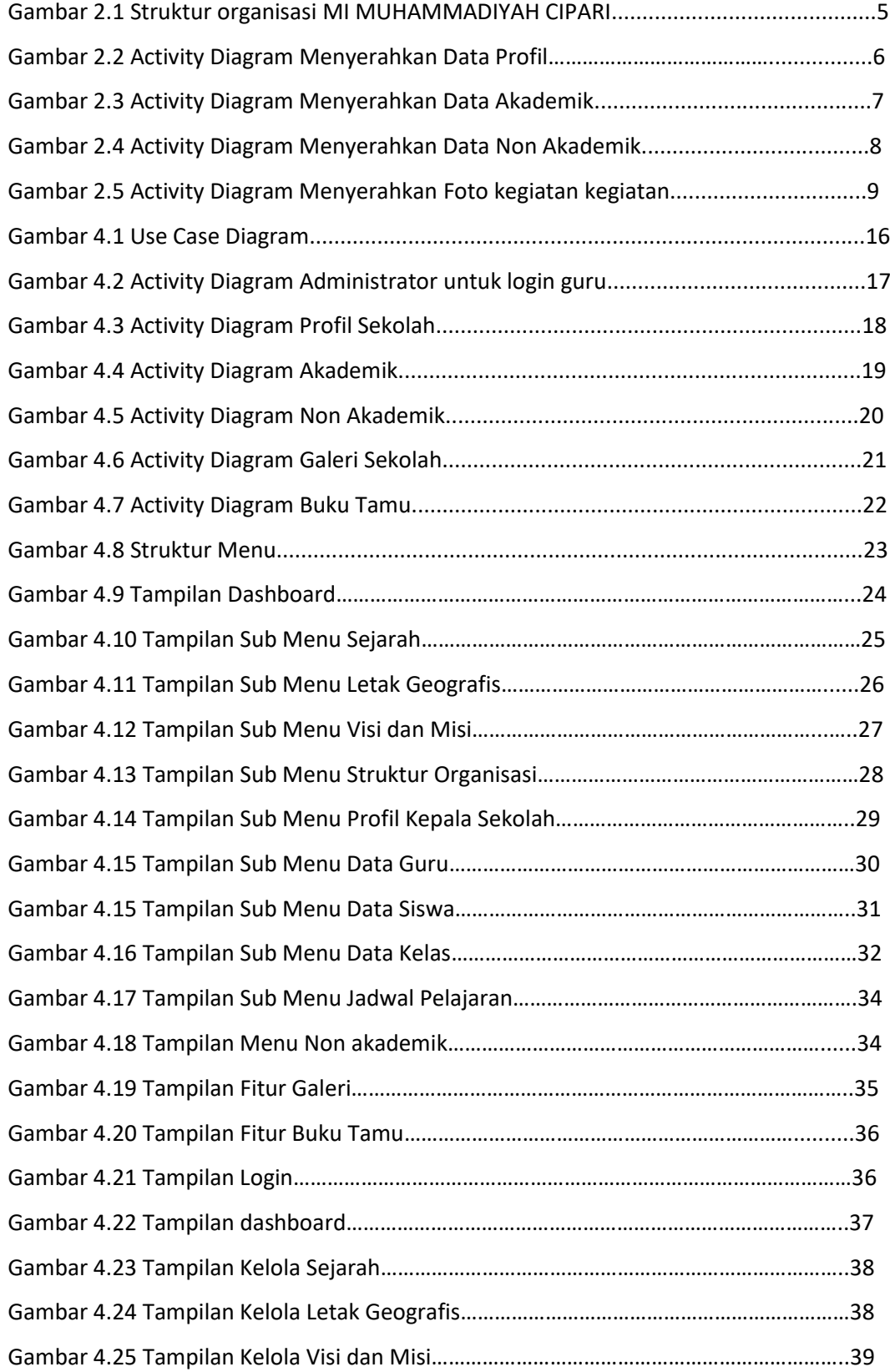

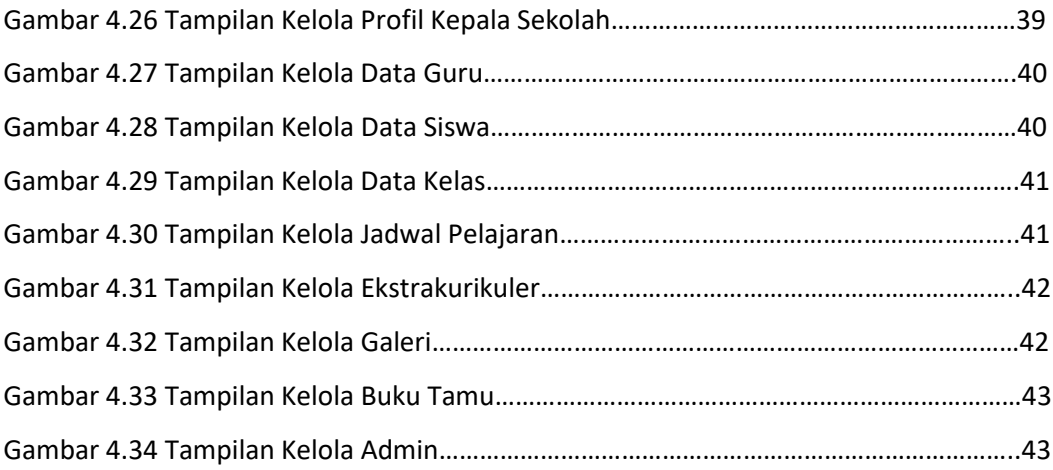

### **DAFTAR TABEL**

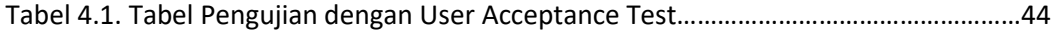